## Consolidated Statement of Recognised Gains and Losses

For the year ended 31 December 2000 (Amounts expressed in Hong Kong dollars unless otherwise stated)

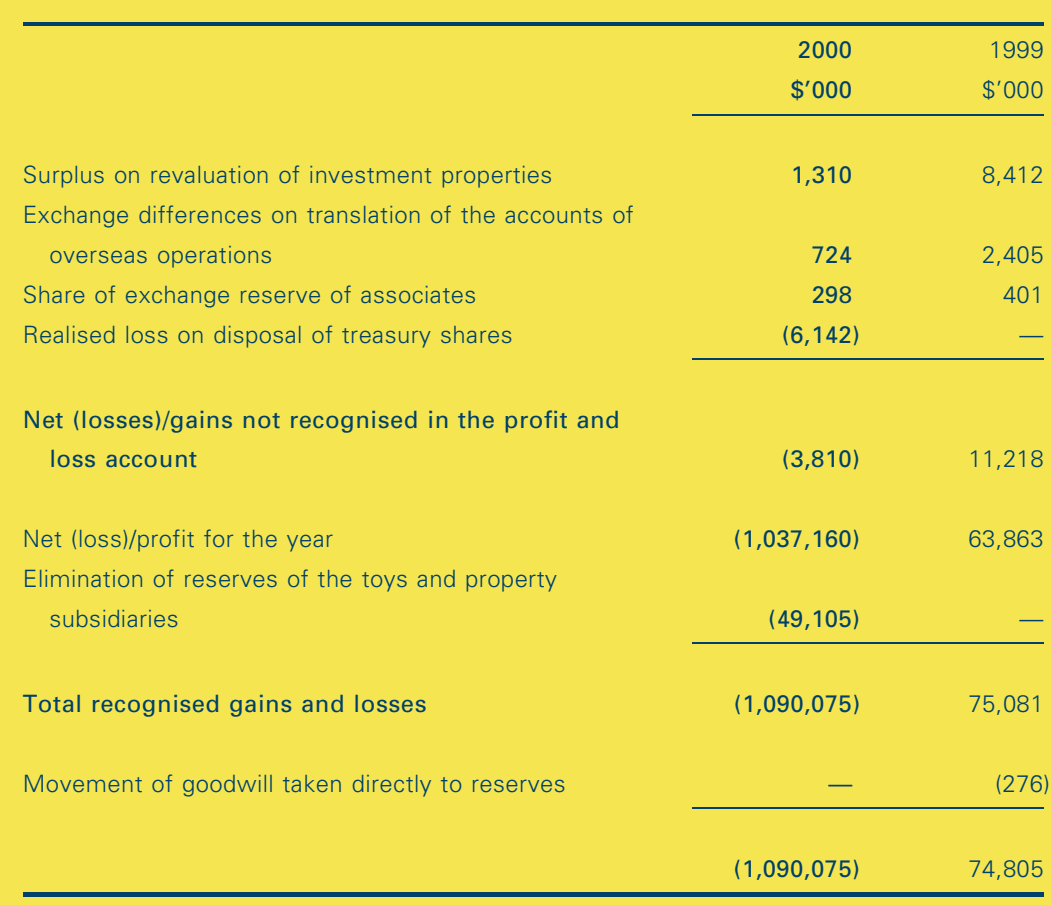

The notes on pages 49 to 99 form part of these accounts.